## **ACKNOWLEDGEMENT**

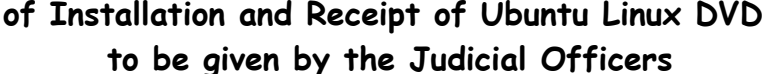

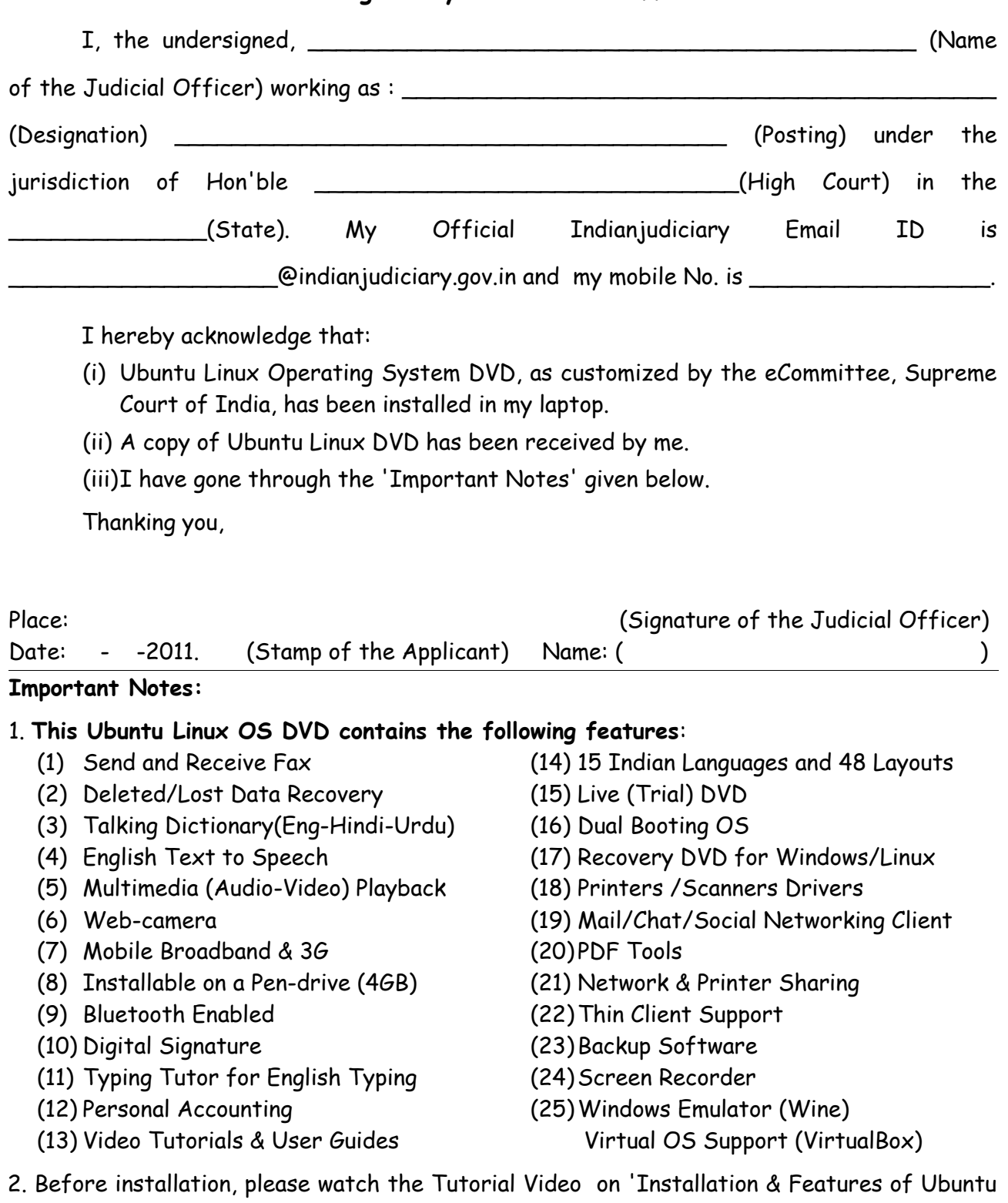

Linux OS' as available on Supreme Court of India website ([www.sci.nic.in/e-committee.htm\)](http://www.sci.nic.in/e-committee.htm).

3. Tutorial Videos on how to use Ubuntu Linux are available under Applications → Learning has no End → Ubuntu Linux Tutorial Videos in the installed Ubuntu Linux computer.

4. Any queries/suggestions/requests may be sent to **ubuntu-linux@indianjudiciary.gov.in**

5. Please keep a copy of this 'Acknowledgement Form' for your future reference.